**Adobe Photoshop 2021 (Version 22.5.1) Install Crack [Win/Mac]**

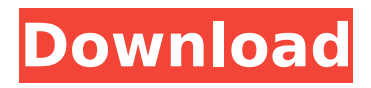

# **Adobe Photoshop 2021 (Version 22.5.1) Free [Latest]**

Adobe Photoshop CS6 What is Photoshop? The name Photoshop describes a graphics program that is packed with advanced tools for creating visual elements in the digital realm. Photoshop CS6 is a professional imaging program made to specifically work with digital images. It includes Adobe Camera Raw, a color management program that works with both RAW and JPEG formats to make raw images more appealing. The program comes with several tools to help you create, edit, and process your images. It is a bit like a craft knife: Just because it has many features, doesn't mean that it is perfect at all of those features. It has a lot of great functionality. What it does well it does very well indeed. But it is also very powerful and can be used in ways that even a pro photographer would never expect to use. Photoshop is also an excellent multimedia tool that can be used in the creation and post-production of motion graphics and some forms of video, and it can be used in a wide range of other artistic disciplines, including fine art. Features of Photoshop CS6 Photoshop offers a range of powerful tools, including: Photo editing tools The program has a specialized tool called the "painter" that enables you to edit photos with precision. You can perform basic editing with this tool, like removing unwanted objects like hair or people from images, or add special effects like transition, lighting, and perspective effects. The "painter" is also an extremely convenient tool to edit images by simply using the space bar to paint over unwanted objects. This tool is very efficient because it paints pixels onto your image layer. You can also use this tool to make selective adjustments in the image to fine tune it and add more control over where the paint is applied. If you use smart filters or a hand-painted effect, then you have all the control needed to make this tool powerful. Adjust the color of your image via the "Adjust Color" panel. The adjustment tools are another set of powerful tools that enable you to quickly and efficiently make image adjustments. The tools offer a very wide range of functions that let you tweak colors, saturation, contrast, and brightness to create an image that is visually appealing. You can also adjust the appearance of your image with the adjustment tools. These tools offer both manual and automatic modes and let you have complete control over a selected region of your image. The tools enable you to make

#### **Adobe Photoshop 2021 (Version 22.5.1) Crack + Activation Code Free Download 2022 [New]**

This guide is going to show you how to use Photoshop to edit images, become a digital graphic designer or even how to make your own emojis! If you want a more in-depth guide, also check our Photoshop Primer. The best way to see some of the things you can do with Photoshop is by going through our Photoshop 14 tutorial series. You can check the series here. Part 1 - The Basics Part 2 -Painting, Adjustments, Basic Tools, The Layers Panel Part 3 – The Organizer, Image Effects, The Brush Tool Part 4 – The Snapping Tool, The Hand Tools Part 5 – The Paths Tool, The 3D Tool, The Pen Tool Part 6 – The Styles Panel Part 7 – The 3D Tool, The 3D Canvas Part 8 – The Magic Wand Tool, The Dodge/Burn Tool Part 9 – The Liquify Tool, The Adjustments Panel Part 10 – Using the Pen Tool to Draw Layers, The Free Transform Tool Part 11 – The Gradient Tool, The Magic Eraser Tool Part 12 – The Blend Tool Part 13 – The Content-Aware Move Tool, The Puppet Tool Part 14 – Adjusting Colour with The Levels Tool Part 15 – The Pen Tool – Using the Paint Bucket to Fill in an Area Part 16 – The Clone Stamp Tool, The Inner Shadow Effect Part 17 – The Dropper Tool, The Layer Masking Tool Part 18 – The Dodge Tool, The Masking Tool Part 19 – The Eraser Tool, The Shape-Editing Tool Part 20 – The Free Transform Tool, The Shadow & Gradient Tool Part 21 – The Oil Paint Tools, The Drawing Tools Part 22 – Drawing in 3D Using the 3D Tool Part 23 – The Geometry Tool, The Effects Panel Part 24 – The Pen Tool, The Gradient Tool Part 25 – Using the Magic Wand Tool to Remove Objects Part 26 – The Liquify Tools, The Guided Edit Tools Part 27 – The Wacom Pen Tablet Part 28 – Working with The Smart Objects Tool Part 29 – Using the Hand Tools to Create 3D Effects Part 30 – Creating Text in 3D Part 31 – Drawing Text and Art Part 32 – Creating 388ed7b0c7

# **Adobe Photoshop 2021 (Version 22.5.1) Crack+ Free [Mac/Win]**

Select --> Select > Inverse or Edit --> Invert to flip the selection from foreground to background. Photoshop comes with a variety of filters. You can create a variety of special effects, like black-andwhite, sepia, kaleidescope, and red-eye removal. Filter Gallery, found in the Effects panel, allows you to browse through different filter effects. Select --> Preset --> Convert To --> B&W or Edit --> Desaturate. If you do any bit of small jobs in Photoshop like placing a little logo on an image, creating a tool tip, or converting a color image to grayscale, use the Magic Wand tool to select the area. The Magic Wand will select only the areas that match the selected color. Create a New Document To create a new image, go to File --> New or press F6. New images on Photoshop start out as blank canvases. This makes it easy to create different types of images, and it's the first step in any kind of photo editing work. To choose a new document size and resolution, go to File --> Document Size. Increase the size of your canvas (larger documents are useful for canvases) and choose a resolution. You can choose between the following sizes: High Resolution: Best for print and print previews. Photoshop uses pixels to represent all the different sizes, so the higher the resolution, the more pixels the image will have. You should also be able to choose from the following pixel sizes: 4,750 x 3,000 pixels 3,750 x 3,000 pixels 3,500 x 2,500 pixels One of the most basic editing tools is the selection tool or the eraser tool. Selecting or erasing an object in an image will make it invisible, as well as deselecting any pixels you previously selected. Once you select an area of an image, you can use other tools to edit that selection. Select --> Select --> Invert to flip the selection from foreground to background. To create a selection, go to Select --> Select --> Inverse or press Shift+I. In this example, we are going to make the original image black and white. To do this, we will select the entire image and invert the selection. This will make all the non-white pixels black and the white pixels white. Select --> Select

# **What's New in the Adobe Photoshop 2021 (Version 22.5.1)?**

Colin Kaepernick has accused people of using another racial minority, Iraq War veteran and retired NYPD veteran Logan Qualls, as a scapegoat for the anti-American protests that have swept across the nation following President Donald Trump's election. "To use Logan as a scapegoat for your racist movement is absurd. Don't use other minorities as a way to make yourself look better when you #DoSomethingDontSaySomething," Kaepernick tweeted on Sunday, in a response to Qualls. Don't use other minorities as a way to make yourself look better when you

#DoSomethingDontSaySomething — Colin Kaepernick (@Kaepernick7) July 22, 2017 To use Logan as a scapegoat for your racist movement is absurd. Don't use other minorities as a way to make yourself look better when you #DoSomethingDontSaySomething — Colin Kaepernick (@Kaepernick7) July 22, 2017 Qualls told MSNBC's Hallie Jackson that he was proud to share his story about his experiences as a decorated Iraq War veteran and retired NYPD veteran. "Honestly, there's no mention of what Logan's military record was for the majority of the country," he said, in reference to former San Francisco 49ers quarterback Colin Kaepernick, who has been the center of a social media firestorm following his decision to not stand for the national anthem at last weekend's NFL preseason games. "What he's doing – and I don't mean to disrespect Mr. Kaepernick – but he's using a gay veteran to further his narrative. He's using Logan to further his narrative. They're trying to make it not about him," he added. Now it seems he's becoming the new face of the race discrimination debate, thanks to the protests of players on both sides of the NFL's National Football League (NFL) line against Trump's comments disparaging people who wear "Sieg Heil"-style armbands in the wake of the deadly protests over the police killing of Michael Brown, a black male in Ferguson, Missouri. Although Kaepernick is not the first football player to take a knee during the national anthem, he has generated the biggest conversation on the subject, with a growing number of NFL players also taking

# **System Requirements For Adobe Photoshop 2021 (Version 22.5.1):**

8-core Intel® Core™ i7-3770K CPU or better GTX 780 or better 4GB RAM 10GB hard disk space I am a beginner programmer and would like to have a programmer challenging level. is a Windows 10 Action RPG game. You will be able to play as one of two main characters, a young man and a young woman. The main character of the story will come to a "town" that he/she has never met before. At the "town" there will be

<https://merryquant.com/photoshop-2021-version-22-2-serial-key/> <http://www.ndvadvisers.com/photoshop-2021-version-22-3-serial-key-for-windows/> [https://gentle-beach-22983.herokuapp.com/Photoshop\\_2021\\_Version\\_2210.pdf](https://gentle-beach-22983.herokuapp.com/Photoshop_2021_Version_2210.pdf) [https://diontalent.nl/wp-content/uploads/2022/07/Photoshop\\_2021\\_Version\\_2211\\_crack\\_exe\\_file\\_\\_\\_Se](https://diontalent.nl/wp-content/uploads/2022/07/Photoshop_2021_Version_2211_crack_exe_file___Serial_Number_Full_Torrent_2022_New.pdf) [rial\\_Number\\_Full\\_Torrent\\_2022\\_New.pdf](https://diontalent.nl/wp-content/uploads/2022/07/Photoshop_2021_Version_2211_crack_exe_file___Serial_Number_Full_Torrent_2022_New.pdf) <https://www.aralogic.com/sites/default/files/webform/Photoshop-2021-Version-222.pdf> <https://germanconcept.com/adobe-photoshop-cs6-product-key-download-latest/> [https://grandioso.immo/photoshop-2022-activation-full-product-key-free-download-for-windows](https://grandioso.immo/photoshop-2022-activation-full-product-key-free-download-for-windows-april-2022/)[april-2022/](https://grandioso.immo/photoshop-2022-activation-full-product-key-free-download-for-windows-april-2022/) [https://msp.scdhhs.gov/appeals/system/encrypted](https://msp.scdhhs.gov/appeals/system/encrypted-files/webform/denials/Photoshop-2021-Version-2211.pdf)[files/webform/denials/Photoshop-2021-Version-2211.pdf](https://msp.scdhhs.gov/appeals/system/encrypted-files/webform/denials/Photoshop-2021-Version-2211.pdf) [http://compnecca.yolasite.com/resources/Adobe-Photoshop-CC-2018-With-License-Key--Free-](http://compnecca.yolasite.com/resources/Adobe-Photoshop-CC-2018-With-License-Key--Free-Download-WinMac-Updated-2022.pdf)[Download-WinMac-Updated-2022.pdf](http://compnecca.yolasite.com/resources/Adobe-Photoshop-CC-2018-With-License-Key--Free-Download-WinMac-Updated-2022.pdf) https://poetzinc.com/upload/files/2022/07/nnKrdAljHIIOKfuSpbhc\_05\_fb1a37f0d40a3f633d10d986f6e [ee973\\_file.pdf](https://poetzinc.com/upload/files/2022/07/nnKrdAljHJIOKfuSpbhc_05_fb1a37f0d40a3f633d10d986f6eee973_file.pdf) <https://nameme.ie/photoshop-cs5-keygen-license-keygen-download-for-windows-updated/> <https://www.iprofile.it/wp-content/uploads/2022/07/brimar.pdf> [http://home.uvawise.edu/reslifeforms/sites/home.uvawise.edu.reslifeforms/files/webform/Photoshop-](http://home.uvawise.edu/reslifeforms/sites/home.uvawise.edu.reslifeforms/files/webform/Photoshop-2022-Version-2301.pdf)[2022-Version-2301.pdf](http://home.uvawise.edu/reslifeforms/sites/home.uvawise.edu.reslifeforms/files/webform/Photoshop-2022-Version-2301.pdf) [https://www.mil-spec-industries.com/system/files/webform/Photoshop-2021-Version-2210\\_17.pdf](https://www.mil-spec-industries.com/system/files/webform/Photoshop-2021-Version-2210_17.pdf) [https://hestur.se/upload/files/2022/07/BGuoeq41fGTDVGU6puGm\\_05\\_fb1a37f0d40a3f633d10d986f6e](https://hestur.se/upload/files/2022/07/BGuoeq41fGTDVGU6puGm_05_fb1a37f0d40a3f633d10d986f6eee973_file.pdf) [ee973\\_file.pdf](https://hestur.se/upload/files/2022/07/BGuoeq41fGTDVGU6puGm_05_fb1a37f0d40a3f633d10d986f6eee973_file.pdf) [http://sourceofhealth.net/2022/07/05/photoshop-2020-version-21-install-crack-keygen-for-lifetime](http://sourceofhealth.net/2022/07/05/photoshop-2020-version-21-install-crack-keygen-for-lifetime-win-mac/)[win-mac/](http://sourceofhealth.net/2022/07/05/photoshop-2020-version-21-install-crack-keygen-for-lifetime-win-mac/) <https://salty-inlet-62220.herokuapp.com/tordaym.pdf> <https://guarded-retreat-53396.herokuapp.com/galinath.pdf> [https://trello.com/c/SzMdGAQ8/40-adobe-photoshop-2022-version-231-crack-activation-code](https://trello.com/c/SzMdGAQ8/40-adobe-photoshop-2022-version-231-crack-activation-code-activation-code-for-pc)[activation-code-for-pc](https://trello.com/c/SzMdGAQ8/40-adobe-photoshop-2022-version-231-crack-activation-code-activation-code-for-pc) <http://aocuoieva.com/adobe-photoshop-2021-keygen-with-product-key-free-for-pc-latest/> [http://www.publicpoetry.net/2022/07/adobe-photoshop-2021-version-22-5-1-patch-full-version](http://www.publicpoetry.net/2022/07/adobe-photoshop-2021-version-22-5-1-patch-full-version-torrent-activation-code-download-mac-win-march-2022/)[torrent-activation-code-download-mac-win-march-2022/](http://www.publicpoetry.net/2022/07/adobe-photoshop-2021-version-22-5-1-patch-full-version-torrent-activation-code-download-mac-win-march-2022/) [https://blooder.net/upload/files/2022/07/XzfWKhf2jDozkubtIpbq\\_05\\_fb1a37f0d40a3f633d10d986f6ee](https://blooder.net/upload/files/2022/07/XzfWKhf2jDozkubtIpbq_05_fb1a37f0d40a3f633d10d986f6eee973_file.pdf) [e973\\_file.pdf](https://blooder.net/upload/files/2022/07/XzfWKhf2jDozkubtIpbq_05_fb1a37f0d40a3f633d10d986f6eee973_file.pdf) <https://ebs.co.zw/advert/photoshop-2022-version-23-0-product-key-for-windows/> <https://www.procurement.iastate.edu/system/files/webform/uploads/coi/flowqua275.pdf> [https://gentle-tor-60443.herokuapp.com/Adobe\\_Photoshop\\_CS6.pdf](https://gentle-tor-60443.herokuapp.com/Adobe_Photoshop_CS6.pdf) [http://www.visitmenowonline.com/upload/files/2022/07/bAonrbEcA1xszFMobBvw\\_05\\_582afa9beb46a](http://www.visitmenowonline.com/upload/files/2022/07/bAonrbEcA1xszFMobBvw_05_582afa9beb46ad1a807b6273afc12607_file.pdf) [d1a807b6273afc12607\\_file.pdf](http://www.visitmenowonline.com/upload/files/2022/07/bAonrbEcA1xszFMobBvw_05_582afa9beb46ad1a807b6273afc12607_file.pdf) <https://liquidonetransfer.com.mx/?p=37775> <http://streamcolors.com/?p=19349> [https://aposhop-online.de/2022/07/05/photoshop-cc-2018-version-19-mem-patch-with-license-code](https://aposhop-online.de/2022/07/05/photoshop-cc-2018-version-19-mem-patch-with-license-code-win-mac-april-2022/)[win-mac-april-2022/](https://aposhop-online.de/2022/07/05/photoshop-cc-2018-version-19-mem-patch-with-license-code-win-mac-april-2022/) <http://marcalinatural.com/?p=9716>